# Quest<sup>®</sup> KACE® Desktop Authority®

Gestion centralisée, sécurisée et cohérente pour les environnements Windows

Les parties prenantes exigent davantage de flexibilité au niveau des opérations informatiques. Néanmoins, les administrateurs doivent continuer d'assurer la sécurisation et la cohérence de l'environnement utilisateur. Ils ne peuvent plus suivre la méthode traditionnelle qui consistait à gérer uniquement les ordinateurs. À présent, chaque utilisateur doit se voir attribuer l'accès qui convient aux ressources adéquates, quel que soit l'appareil utilisé. Cela implique que même les petites entreprises gèrent des centaines d'environnements utilisateurs, chacun devant convenir à un utilisateur particulier, sans pour autant avoir des répercussions sur les équipes informatiques qui sont déjà restreintes.

Quest® KACE® Desktop Authority® vous permet de configurer, gérer, sécuriser de manière proactive et prendre en charge les espaces de travail uniques de vos utilisateurs, et ce, rapidement et facilement, depuis une seule console. Faisant partie de KACE Desktop Authority Management Suite (DAMS), KACE Desktop Authority offre les fonctionnalités suivantes :

• Minimise les difficultés liées au déploiement et aux dispositifs de sécurité en personnalisant les dispositifs dès la première connexion. Il configure le pare-feu et contrôle la sécurité du

navigateur pour les environnements physiques, virtuels et Windows publiés.

- Garantit la disponibilité constante des applications et maintient l'accès aux ressources réseau.
- Adapte l'environnement utilisateur en fonction de son identité, configurant instantanément les lecteurs, les imprimantes, les dossiers, les raccourcis et les profils Outlook.

#### **FONCTIONNALITÉS**

**Moteur de ciblage en temps réel :** ne vous imposez plus le choix cornélien qui consiste à opter pour des configurations « à taille unique » ou à laisser vos ordinateurs non gérés. Desktop Authority adapte les paramètres et les configurations en fonction de l'utilisateur, de l'ordinateur, de l'adresse de réseau et de douzaines d'autres critères grâce à son moteur de ciblage breveté Validation Logic. Cela simplifie l'installation initiale de provisioning et d'environnement, renforce la politique d'accès utilisateur, et permet la mise à jour automatique des configurations et des paramètres.

**Configuration de l'environnement utilisateur :** configurez l'accès aux ressources de l'entreprise, gérez les

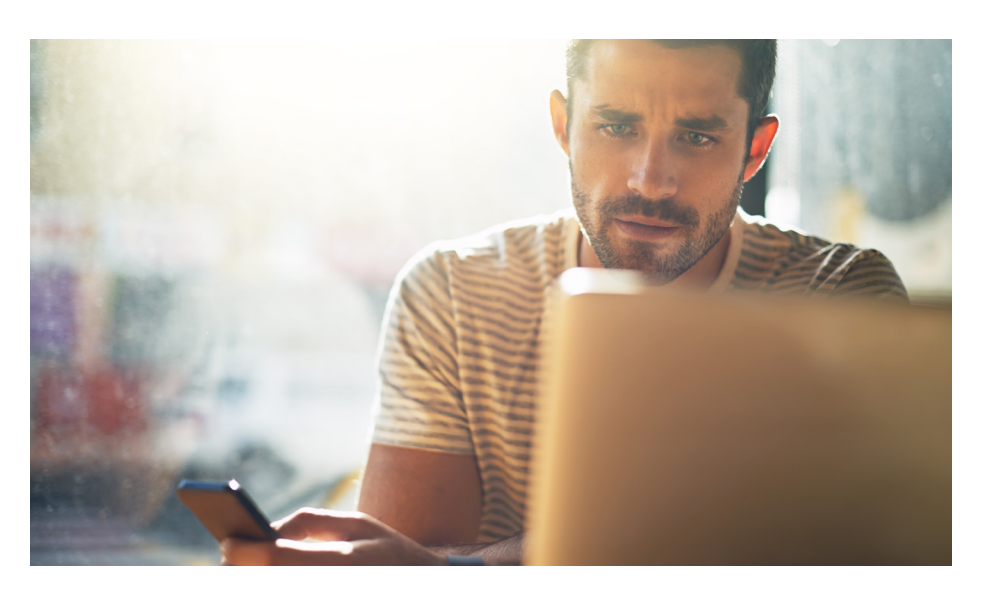

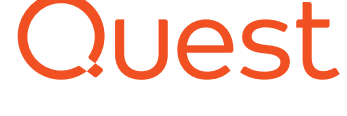

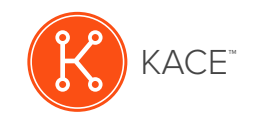

KACE Desktop Authority simplifie le ciblage et l'application des configurations et des paramètres à l'aide de la technologie brevetée Validation Logic pour la gestion de l'environnement utilisateur.

#### **AVANTAGES :**

- Ciblage, configuration et gestion d'un environnement utilisateur sécurisé et cohérent, où que se trouvent les utilisateurs et qu'ils utilisent un poste de travail physique ou virtuel (même des machines dans et hors du domaine avec seulement une connexion Internet)
- Personnalisation des configurations utilisateur, par exemple des pilotes, imprimantes, raccourcis et MS Office, sans script d'ouverture de session ni filtrage PowerShell ou WMI
- Personnalisation des ordinateurs par les utilisateurs, dans le respect des limites que vous avez définies et sans leur attribuer de droits d'administration locaux
- Réduction des demandes de service par la gestion proactive des configurations utilisateur et des droits d'administration

#### **SERVEUR REQUIS**

## SYSTÈMES D'EXPLOITATION

WINDOWS SERVER 2008 STANDARD/ENTERPRISE (32/64 BITS)

WINDOWS SERVER 2008 R2 STANDARD/ENTERPRISE

WINDOWS SERVER 2012 WINDOWS SERVER 2012 R2 STANDARD/ENTERPRISE

WINDOWS SERVER 2016

## CONTRÔLEURS DE DOMAINE

DOMAINE WINDOWS SERVER 2008

DOMAINE WINDOWS SERVER 2008 R2

DOMAINE WINDOWS SERVER 2012

DOMAINE WINDOWS SERVER 2012 R2

DOMAINE WINDOWS SERVER 2016

## SERVEUR DE BASE DE DONNÉES

MICROSOFT SQL SERVER VERSION 2008 OU VERSION ULTÉRIEURE INSTALLÉE SI NÉCESSAIRE

MICROSOFT .NET FRAMEWORK VERSION 3.5 SP1

MICROSOFT .NET FRAMEWORK, CORRECTIF LOGICIEL KB981119

MICROSOFT VISUAL C++ 2005 REDISTRIBUTABLE PACKAGE

paramètres de sécurité, configurez les profils Outlook et les paramètres Office, personnalisez les paramètres de registre.

#### **Gestion de l'environnement Windows :**

maîtrisez votre environnement Windows en déployant des logiciels et des services packs, en contrôlant les plans d'alimentation et les paramètres d'inactivité, et en effectuant le suivi des matériels et logiciels.

**Sécurité des dispositifs :** prévenez les problèmes de sécurité là où il y a le plus de risque : au niveau du poste de travail. Configurez la politique de sécurité, gérez le pare-feu, fermez les ordinateurs inactifs et gérez la sécurité des navigateurs ainsi que les paramètres de confidentialité pour les machines, les applications et les données.

MICROSOFT SQL SERVER 2008/2014 R2 EXPRESS : INSTALLÉ SI UNE INSTANCE SQL SERVER EXISTANTE N'EST PAS SÉLECTIONNÉE

MICROSOFT INTERNET INFORMATION SERVICES (IIS) 7 OU VERSION ULTÉRIEURE

# NAVIGATEURS PRIS EN CHARGE (CONSOLE)

INTERNET EXPLORER 11

FIREFOX 3.8 OU VERSION ULTÉRIEURE

CHROME 44 OU VERSION ULTÉRIEURE

EDGE 25 OU VERSION ULTÉRIEURE

# RÉSOLUTION DE L'ÉCRAN

1 024 X 768

#### **CONFIGURATION CLIENT REQUISE**

## SYSTÈMES D'EXPLOITATION

WINDOWS 7 WINDOWS 8.1 WINDOWS 10 WINDOWS SERVER 2008 WINDOWS SERVER 2008 R2 WINDOWS SERVER 2012 WINDOWS SERVER 2012 R2

**Prise en charge des utilisateurs** 

**à distance :** avec le système de gestion ExpertAssist, gérez plus de 40 tâches informatiques sans interrompre l'utilisateur, accédez aux informations du système, contrôlez des processus, effectuez des commandes à distance, et copiez des fichiers.

#### **CAS D'UTILISATION**

- Personnalisez les configurations utilisateur des pilotes, imprimantes, signatures Microsoft Office et Outlook, sans script d'ouverture de session.
- Permettez aux utilisateurs de personnaliser leur ordinateur, tout en confiant aux administrateurs informatiques le contrôle centralisé des paramètres fondamentaux.
- Réduisez les risques en configurant les paramètres de sécurité du navigateur.

WINDOWS SERVER 2016

# COMPOSANTS INSTALLÉS SI NÉCESSAIRE

MICROSOFT WINDOWS INSTALLER 3.1

MICROSOFT .NET 2.0 SP1

# NAVIGATEURS PRIS EN CHARGE

INTERNET EXPLORER 11

FIREFOX 3.8 OU VERSION ULTÉRIEURE

CHROME 44 OU VERSION ULTÉRIEURE

EDGE 25 OU VERSION ULTÉRIEURE

## RÉSOLUTION DE L'ÉCRAN

1 024 X 768

#### **AUTORISATIONS DE L'UTILISATEUR**

#### AUTORISATION DE L'UTILISATEUR

UN COMPTE D'ADMINISTRATEUR DISPOSANT D'UN ACCÈS EN LECTURE/ÉCRITURE À TOUS LES PARTAGES NETLOGON ET MEMBRE DU GROUPE ADMINISTRATEURS LOCAL SUR TOUTES LES STATIONS DE TRAVAIL CONCERNÉES

UN COMPTE D'UTILISATEUR DE DOMAINE

• Soulagez vos équipes informatiques en leur épargnant la gestion des utilisateurs qui ne sont pas toujours basés dans le même bureau ou qui sont régulièrement en déplacement et requièrent une assistance à distance.

# **PROFIL DE QUEST**

Quest fournit des solutions logicielles adaptées au monde de l'informatique d'entreprise en rapide évolution. Nous simplifions les défis associés à l'explosion des données, à l'expansion dans le Cloud, aux datacenters hybrides, aux menaces de sécurité et aux exigences de conformité. Notre gamme de solutions couvre la gestion des bases de données, la protection des données, la gestion unifiée des terminaux, la gestion des accès et des identités, ainsi que la gestion des plateformes Microsoft.

Quest [quest.com/fr](http://quest.com/fr)<br>Rendez-vous sur ([quest.com/fr-fr/locations\)](http://quest.com/fr-fr/locations) pour obtenir les<br>coordonnées de notre bureau local. Quest, KACE, Desktop Authority et le logo Quest sont des marques et des marques déposées de Quest Software, Inc. Pour obtenir la liste complète des produits Quest, rendez-vous sur le site [www.quest.com/legal/trademark-information.aspx](https://www.quest.com/legal/trademark-information.aspx). Toutes les autres marques commerciales sont la propriété de leurs détenteurs respectifs. © 2018 Quest Software Inc. TOUS DROITS RÉSERVÉS.

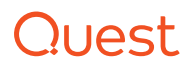

Datasheet-DesktopAuthorityWebRebuild-KA-FR-WL-37201